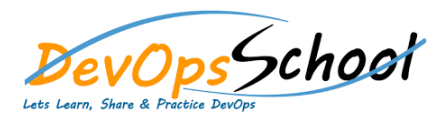

# Nagios Certified Administrator **Curriculum <sup>5</sup> Days**

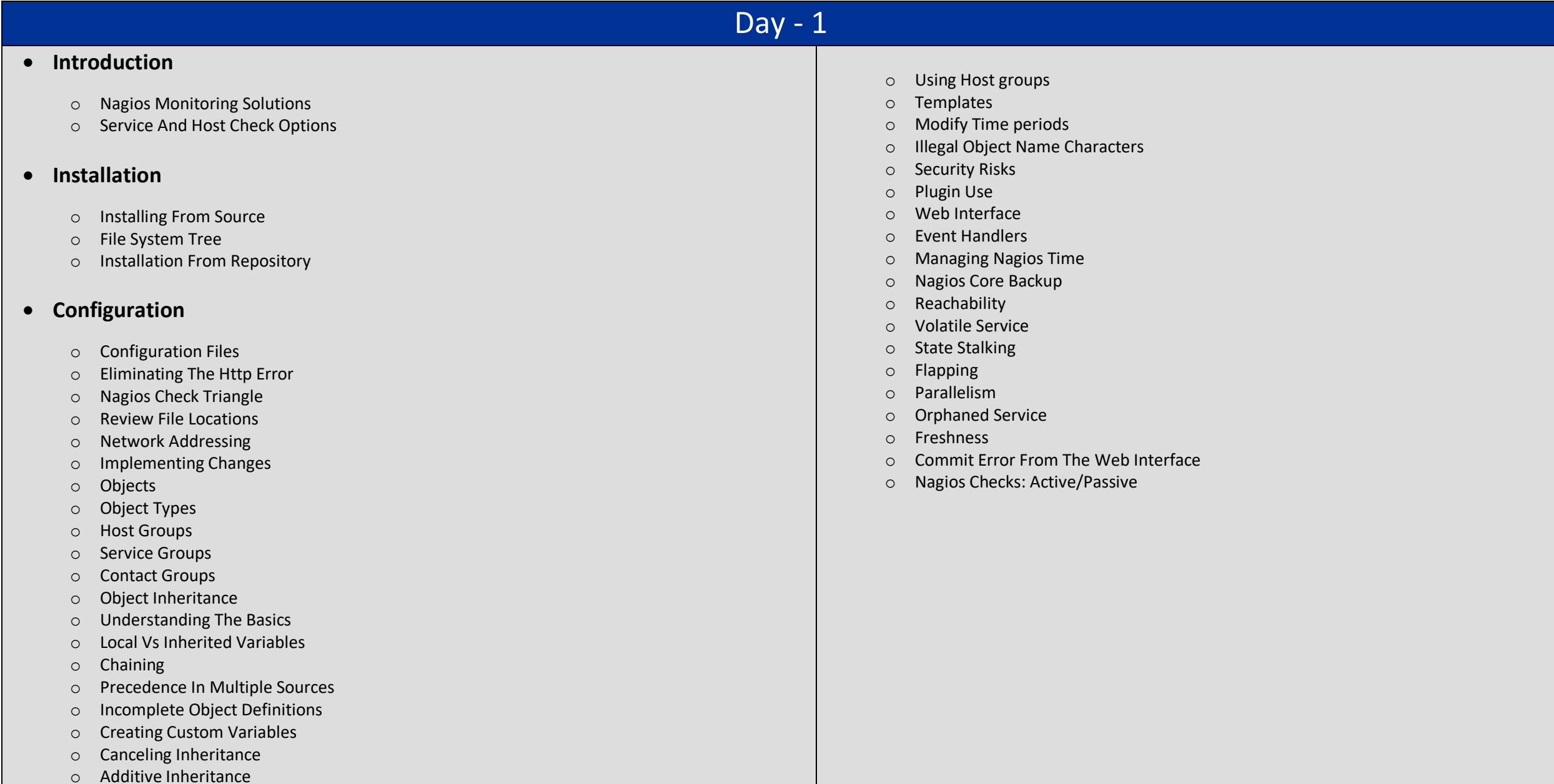

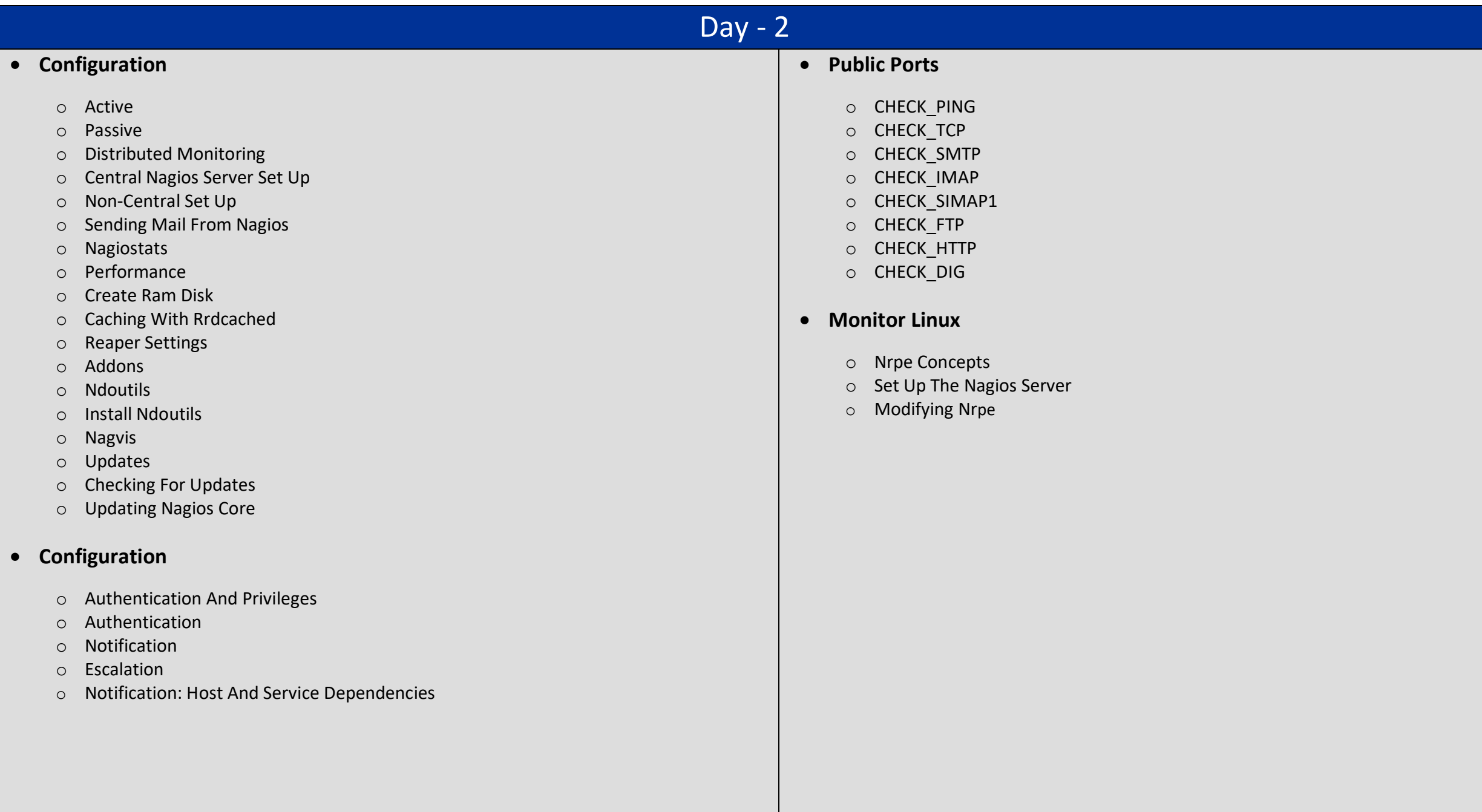

# Day -

### **Monitor Windows**

- o Installation Of Nsclient++
- o Nsclient++ And Check\_Nt
- o Nsclient++ Password
- o Nrpe On Nagios Server
- o Nsclient++ And Nrpe
- o Nrpe: Internal Nsclient ++ Functions

## **Monitor With Ssh**

- o Configure The Nagios Server
- o Configure Remote Host 124
- o From The Nagios Server Test The Ssh Connection
- o Using Ssh To Check Services

#### 3 Day - Day - Day - Day -4 Day - 5

# **•** Scaling Nagios

- o INSTALL CHECK\_MULTI1
- o CREATE CHECK\_MULTICMD
- o CHECK\_MULTI WITH SSH

# **Graphing**

- o PNP4NAGIOS
- o NAGIOSGRAPH
- o MRTG140
- o CACTI ON NAGIOS

# **Monitor With Snmp**

- o Snmp For Servers
- o Activate Snmp On Windows Server
- o Checking Snmp On A Windows Server
- o Snmp Checks With Linux Servers
- **Exercises**
	- o Installation From Source
	- o Increasing Nagios Performance
	- o Installing Nrpe